SAP ABAP table TE513PS {Settlmnt.: Amt./Sort Specs. for Incoming Payments (Obsolete)}

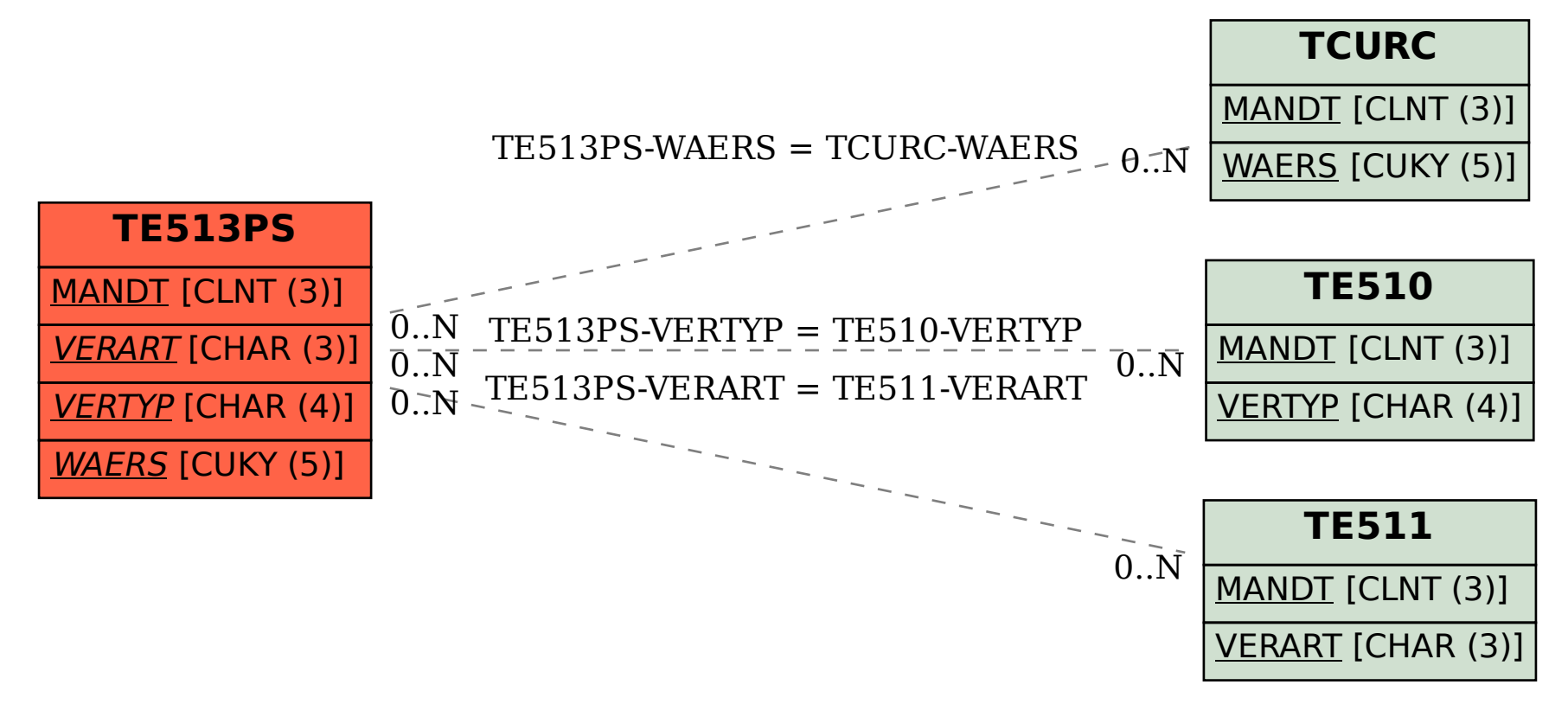